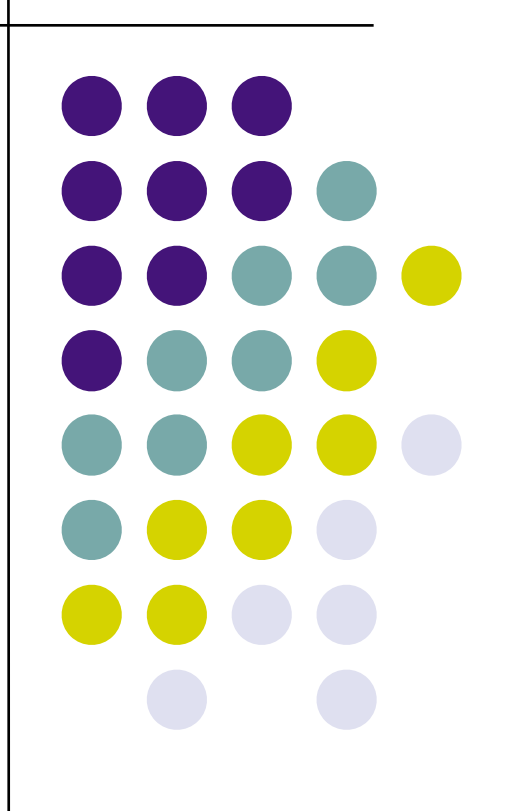

# **Computer Networks in The Home**

Connecting your computers, peripherals and other electronic devices with Ethernet using TCP/IP

#### **Introduction**

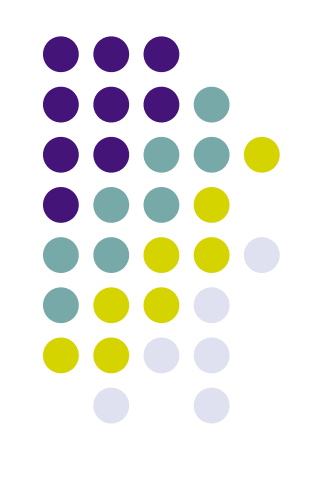

- Home Networking connecting computers and other devices together
- Assume use of TCP/IP
- Assume use of Ethernet protocol
- Function of various pieces
- How pieces fit together

#### **Ethernet**

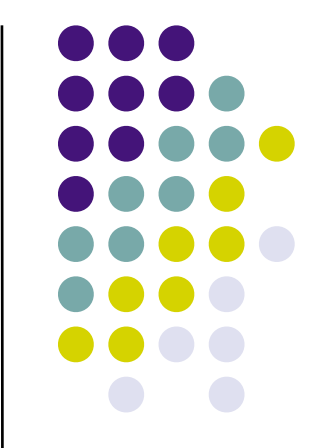

- Protocol a set of rules for communicating between devices at Data link and Physical levels
- Star topology devices connected to central location
- Uses physical addresses
	- Media Access Control MAC address
- Speeds
	- 10Base-T 10 Mb Original
	- 100Base-TX 100 Mb Newer
	- 1000Base-T 1 Gb Current

#### **TCP/IP**

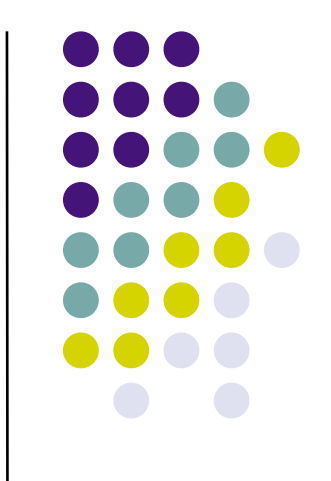

- ๏ Protocol a set of rules for communicating between devices at Network and Transport levels
- ๏ Uses logical addresses
	- Public (routable)- addressable by any device on the Internet
	- Private (non-routable) addressable only by device on the local network
- ๏ Uses Ports
	- Multiple doors at the address

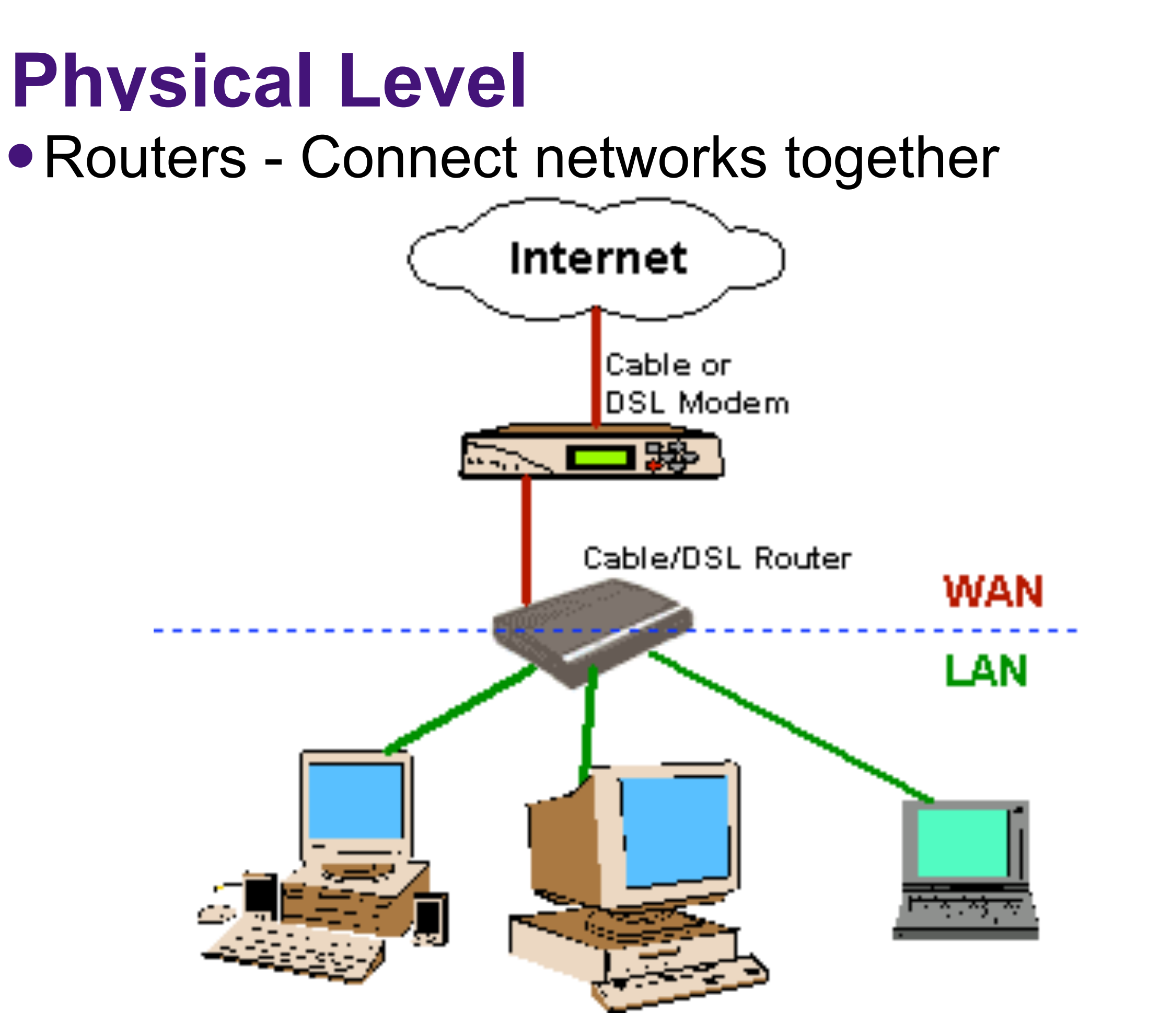

# **Physical Level**

- Bridges Connect different media together
- Wireless Access Points
	- Combination of bridge and hub for WiFi

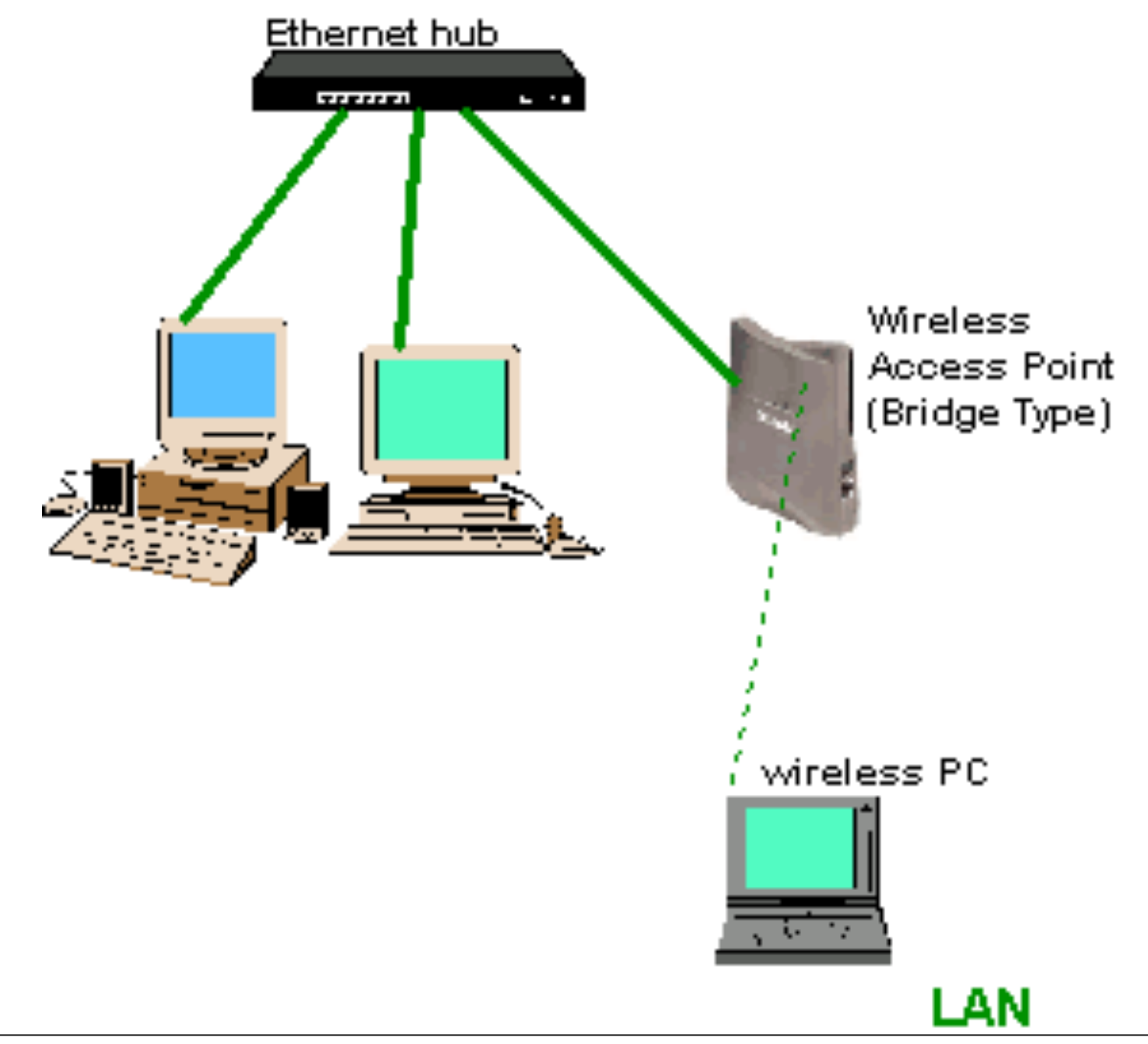

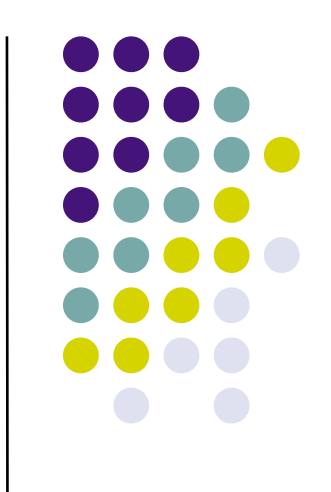

# **Physical Level**

- Hubs Central location for device connection
- Switches Better than hubs

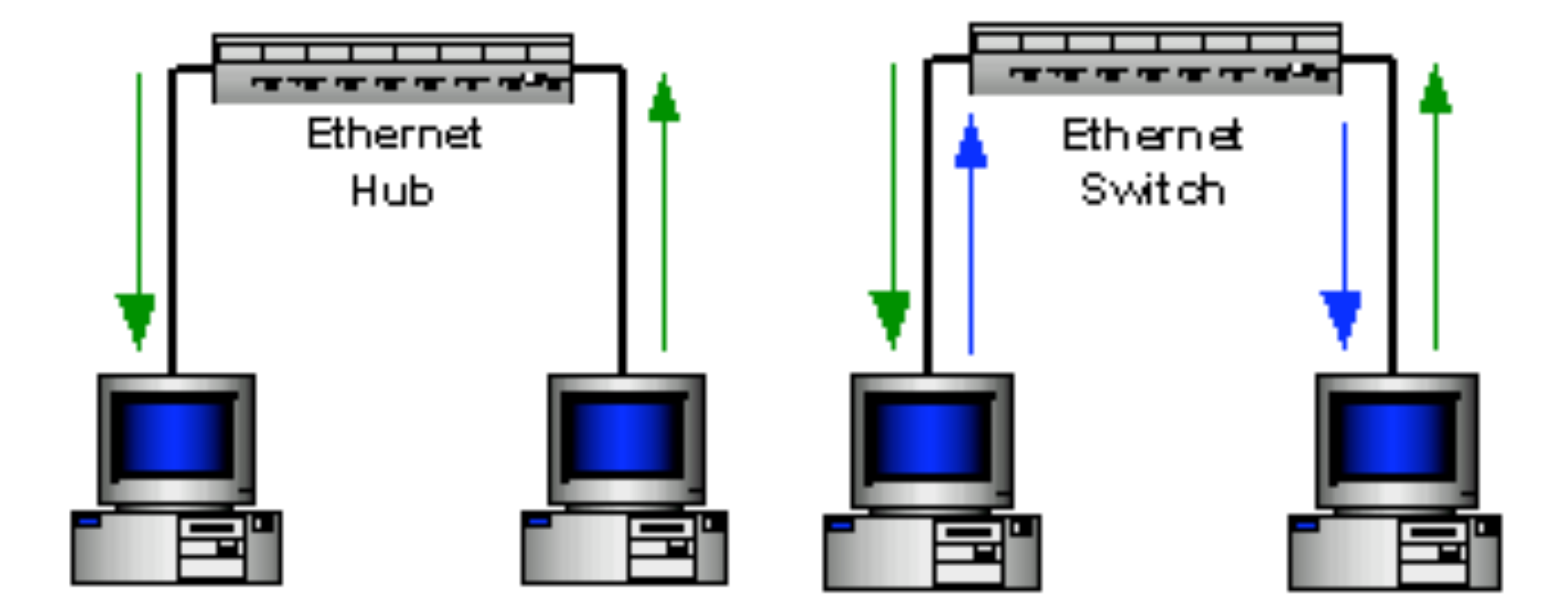

### **Routers**

- Gateway to other networks
- Central to your local network
- Network Address Translation NAT
	- WAN side has PUBLIC address 72.48.160.XXX
	- LAN side has PRIVATE address 192.168.xxx.xxx - 10.xxx.xxx.xxx

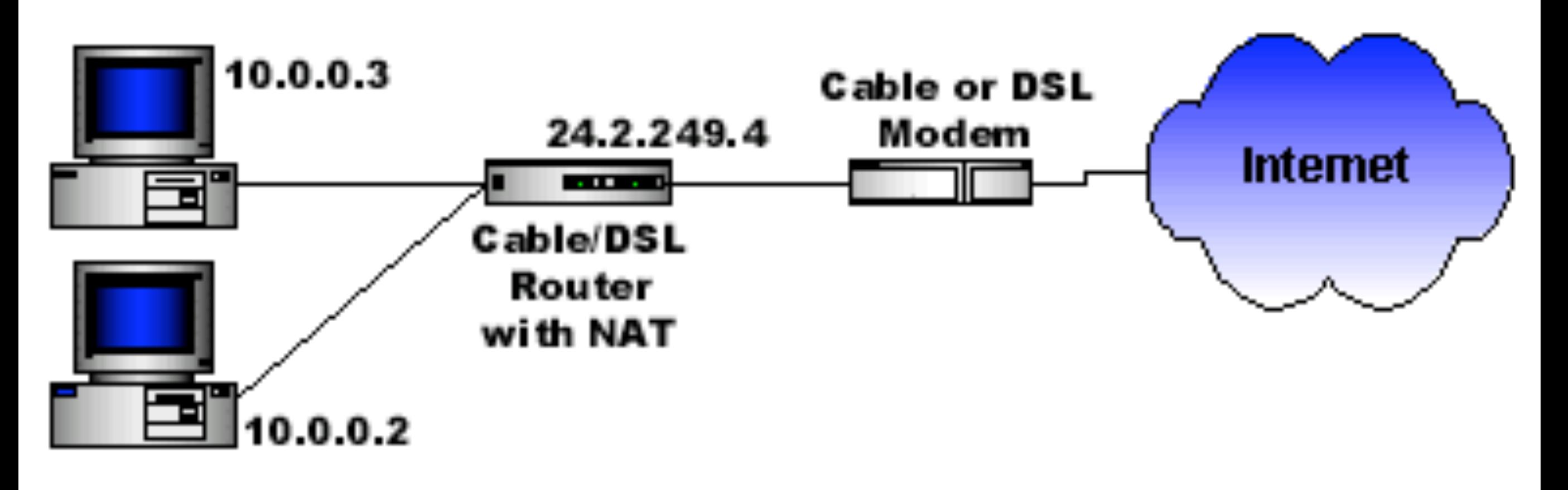

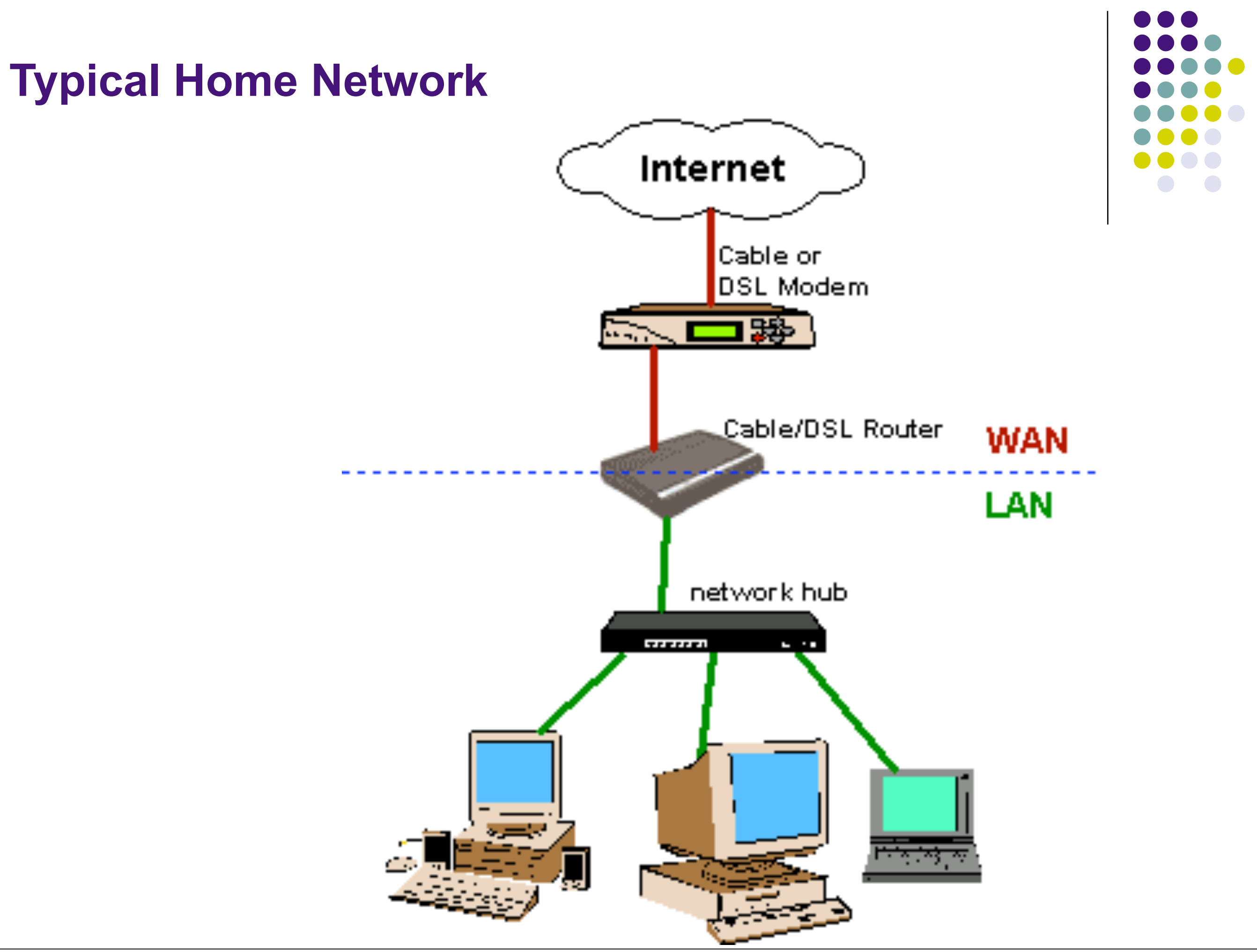

### **Router Usage Recommendations**

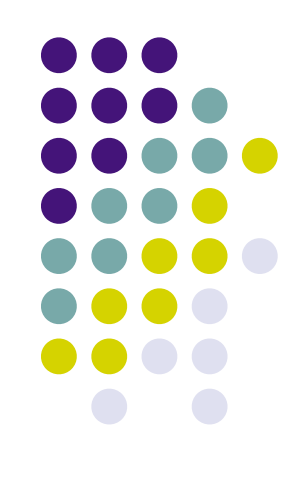

- Change server address from 192.168.1.1 to 192.168.X.1
- Change admin password

### **Medium - Cabling**

- Unshielded twisted pair
	- Each cable has 4 pair
- Cat 5 good for up to 100 Mb
- Cat 6 needed to ensure 1 Gb
- Cables generally better than other media

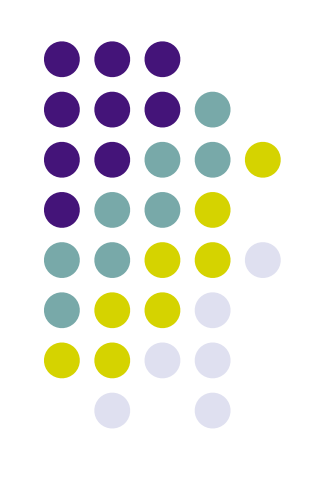

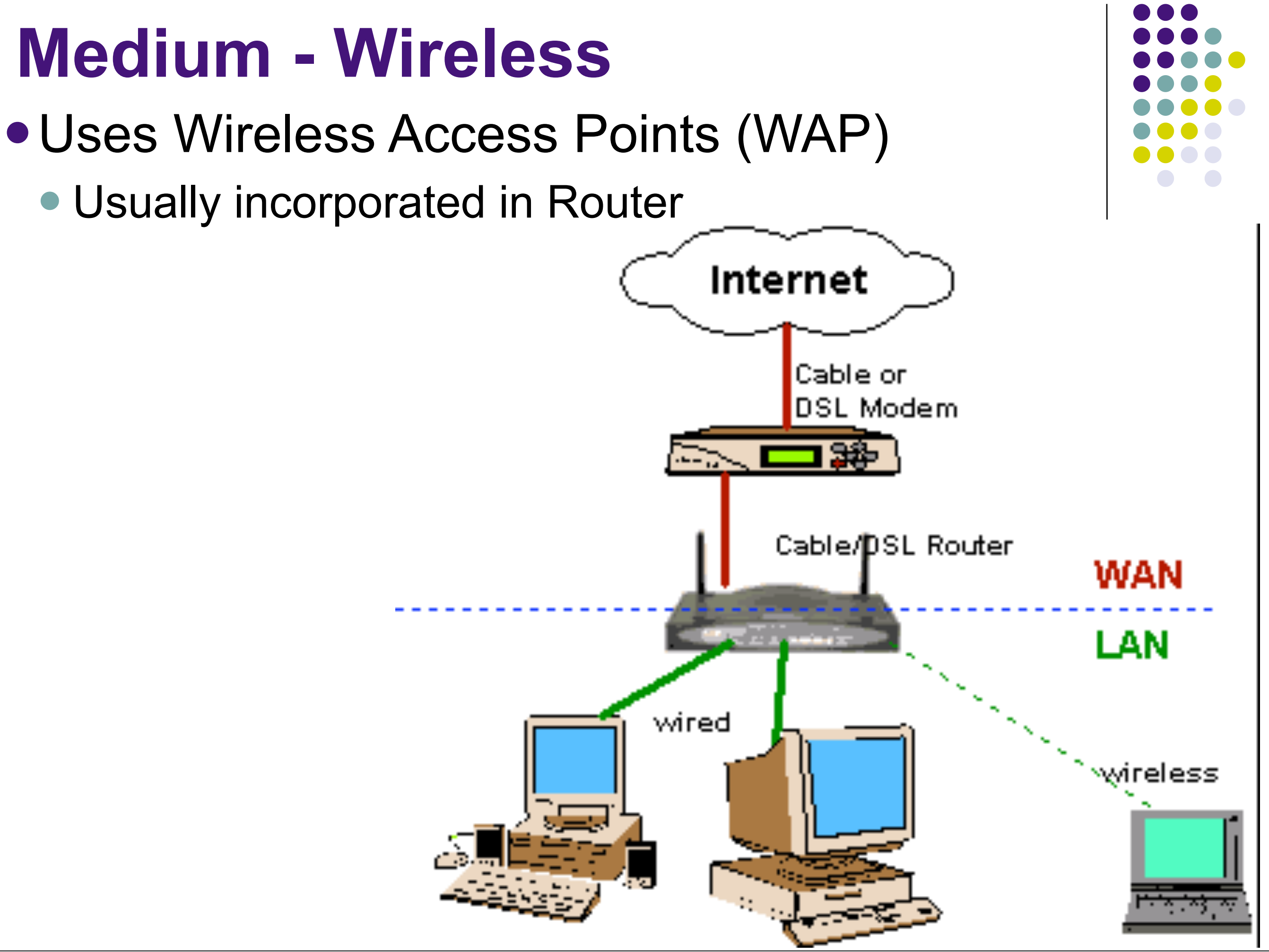

#### **Medium - Wireless**

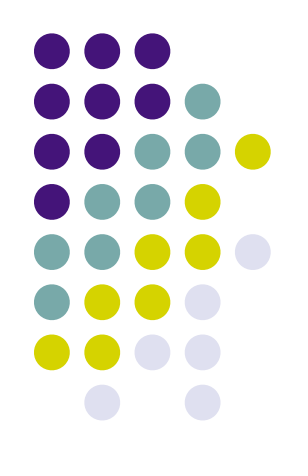

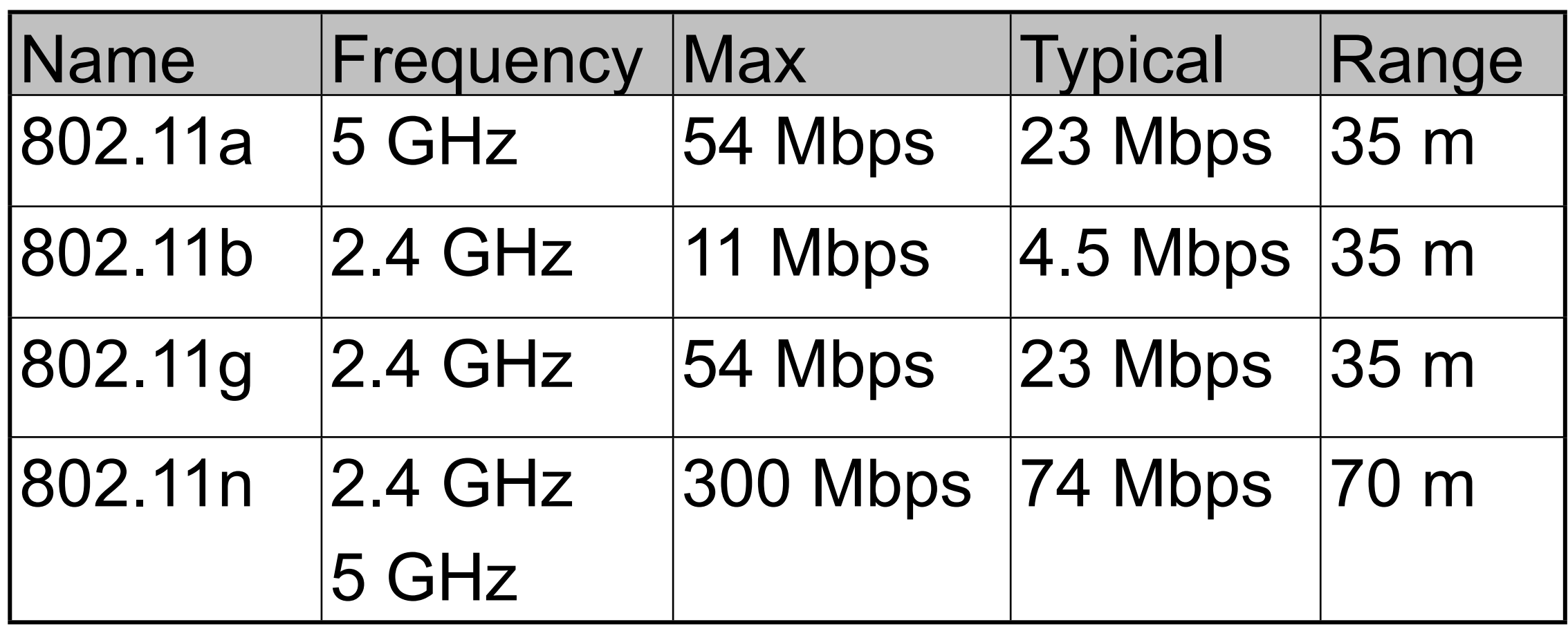

### **WiFi Usage Recommendations**

- Use Security
	- WPA2 is best WEP can be hacked
	- WEP at least
- Change SSID
- Be aware of channel and set to one not used in your area
	- Use Stumbler to find channels being used in your area
	- Set to channel 3 away from others

### **Medium- HPNA**

- Telephone wire infra-structure (HPNA)
	- Requires 2 bridges

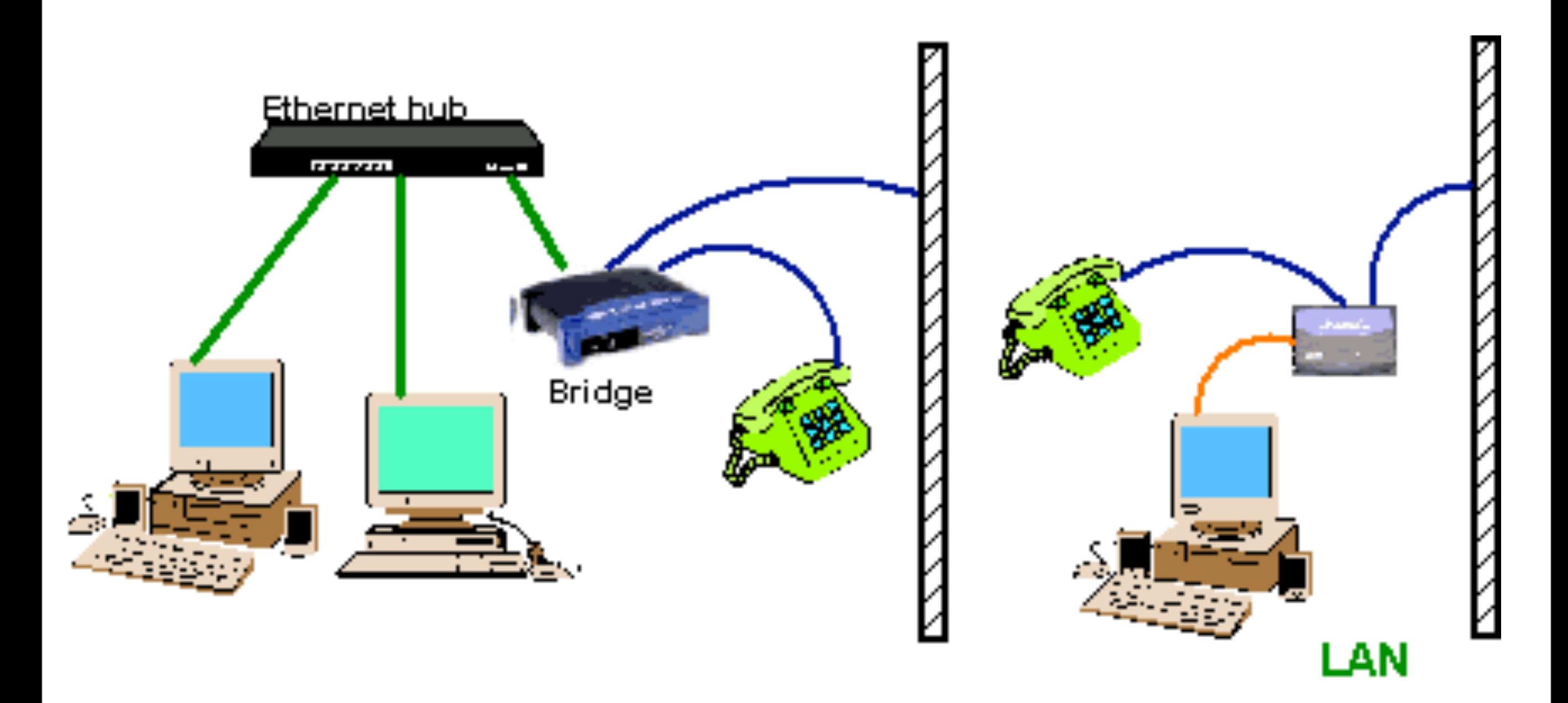

### **Medium - Phone Wires**

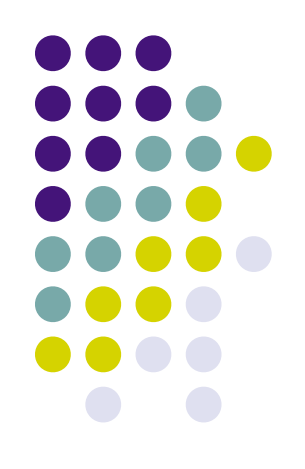

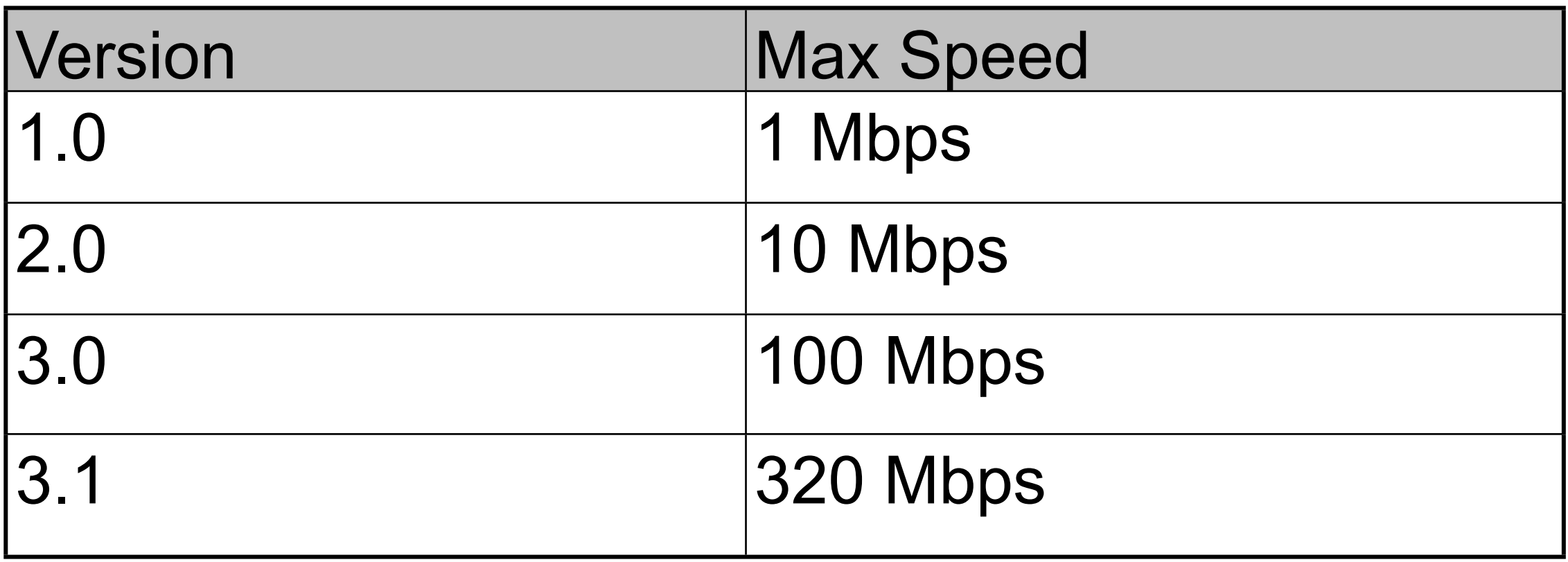

# **Medium- HomePlug**

- Electrical wire infra-structure (HomePlug)
	- Requires at least 2 bridges

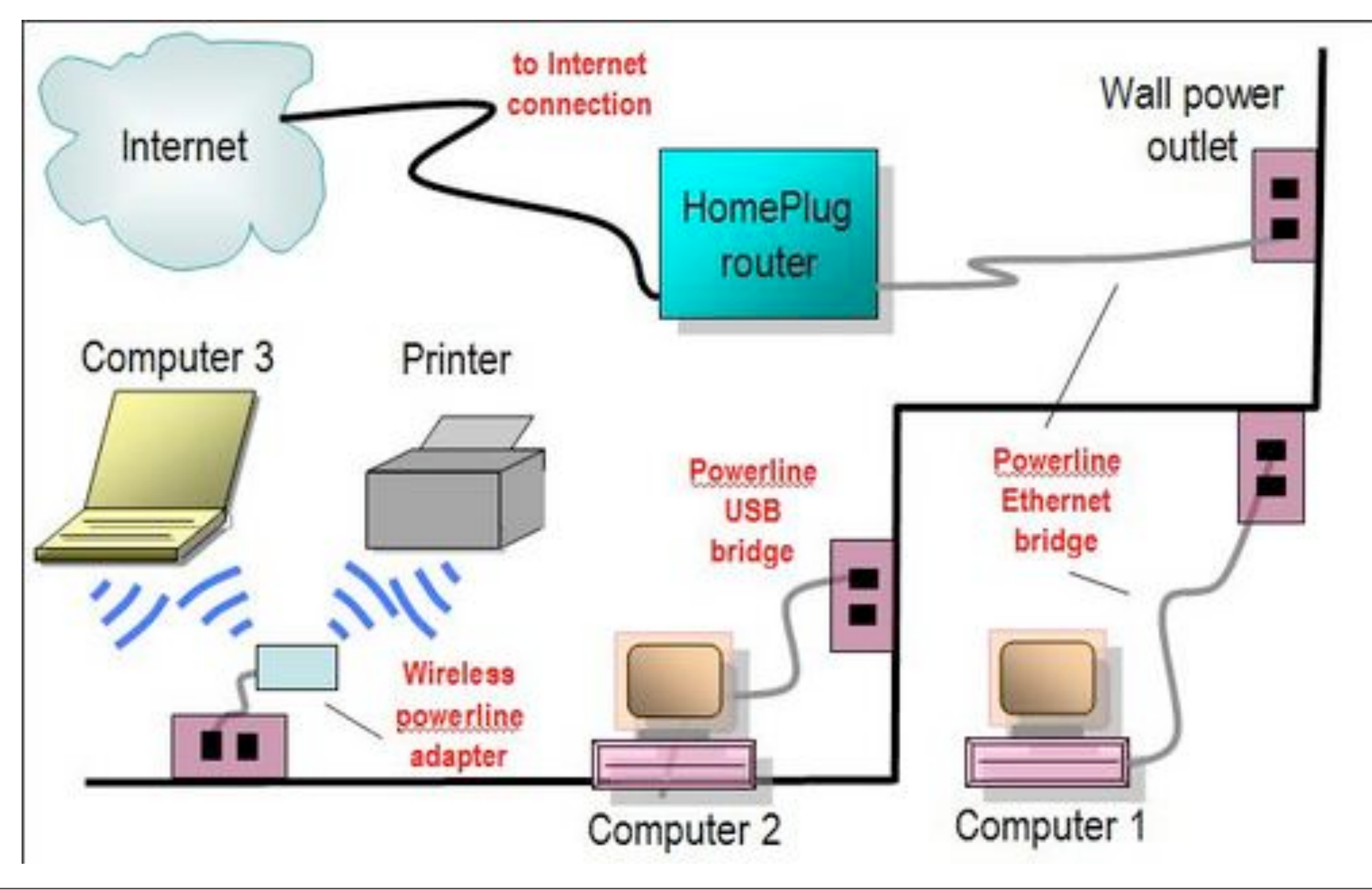

Thursday, May 29, 17

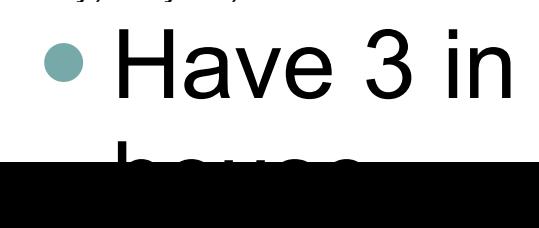

### **Medium - HomePlug**

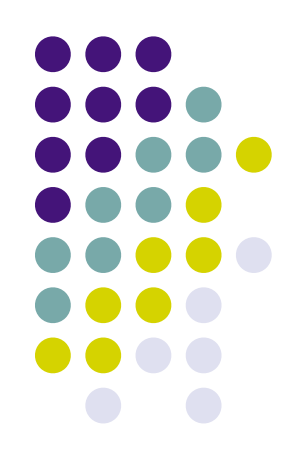

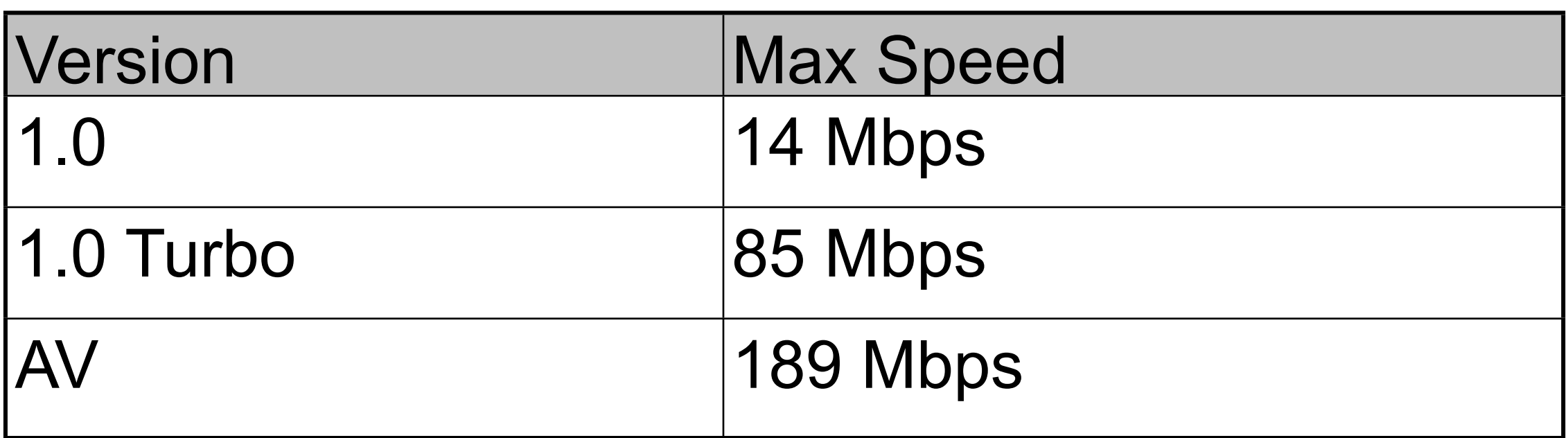

#### **Summary**

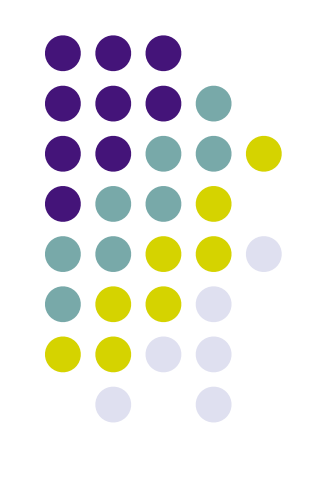

- Home Networking connecting computers together
- Uses Ethernet protocol
- Function of various pieces
- How pieces fit together